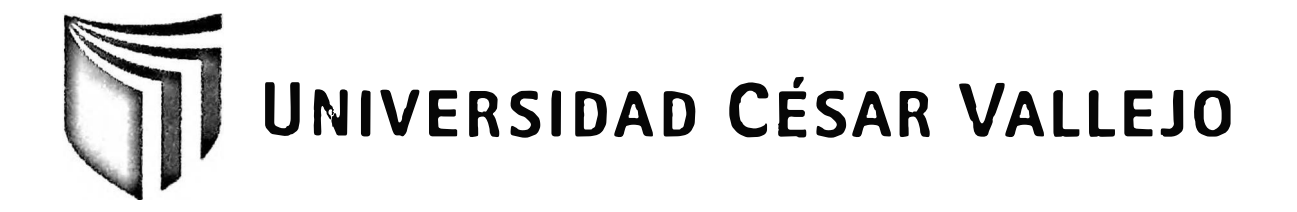

# **FACULTAD DE INGENIERÍA**

# **ESCUELA DE INGENIERÍA DE SISTEMAS**

## **"SISTEMA INFORMÁICO DE ADMISIÓN HOSPITALARIA EN EL PROCESO DE ADMISIÓN DEL HOSPITAL NACIONAL SERGIO E. BERNA LES".**

**TESIS PROFESIONAL** 

## **PARA OPTAR EL TÍTULO DE:**

# **INGENIERO DE SISTEMAS**

**AUTOR:** 

Br. Rodríguez Paredes, José Erasmo

**ASESOR:** 

Ing. Estrada Aro, Willabaldo Marcelino

,<br>י **LIMA-PERU 2012** 

#### <span id="page-1-0"></span>**DEDICATORIA**

ü

Dedico esta tesis a mi familia en general, y de forma especial a mi madre y hermano, quienes son los pilares de mi vida, también a mi padre que desde el cielo guía y protege mis pasos, con su incontrastable e infinito amor que me ha seguido dando aun después de su partida y a una mujer que se ha convertido en mi más grande compañera.

#### <span id="page-2-0"></span>**AGRADECIMIENTO**

Mi más profundo agradecimiento al Ingeniero Edgar Llanos Caballero, por el apoyo entregado a este trabajo de investigación, al Bachiller Leonardo Neciosup Millones, por el gran conocimiento impartido, y al equipo de informática que estuvo siempre dispuesto a orientarme en el desarrollo de este proyecto.

#### <span id="page-3-0"></span>**RESUMEN**

/

La presente investigación comprendió el desarrollo, implementación y evaluación de un sistema de admisión hospitalaria para el proceso de admisión del Hospital Nacional "Sergio E. Bernales", basado en las partes de este proceso como son la admisión de pacientes, la programación de citas, la programación de médicos y la administración de las historias clínicas; con la finalidad de determinar la influencia de un sistema informático en el proceso de admisión del mismo hospital, específicamente en las características principales de este proceso como son la disponibilidad de datos y el registro de datos, de las cuales se orientó a evaluar el tiempo de búsqueda de historias clínicas y el tiempo de registro de atenciones médicas respectivamente.

El sistema informático de admisión hospitalaria se desarrolló con la metodología RUP que está establecida por la oficina de informática del Hospital Nacional "Sergio E. Bernales" como una norma estándar para el análisis y desarrollo de software, así como también la utilización de la herramienta de desarrollo Visual Studio .NET 2008 y el gestor de base de datos SQL Server, también establecidos por la misma oficina.

La metodología que se usó para la investigación fue la cuantitativa deductiva y como tipo de estudio se utilizó el tipo experimental con diseño de investigación pre-experimental de pre test y post test; para ello, se estableció una muestra de 68 procesos de atenciones médicas por día, que füeron evaluadas del 14 al 19 de mayo del 2012 para el pre test, y del 21 al 26 de mayo del 2012 para el post test. Para la prueba de hipótesis se utilizo la prueba de Wilcoxon, debido a que las muestras recolectadas en la experimentación no presentaron distribución normal.

Finalmente la investigación dio como resultado que el uso del sistema de admisión hospitalaria logró disminuir el tiempo de búsqueda de historias clínicas en un 91.01 %, que equivale a 304.2623 segundos ó 5.0710 minutos en promedio y también se logró disminuir el tiempo de registro de atenciones médicas en un 74.50%, que equivale a 180.23 segundos ó 3.0038 minutos en promedio.

Se concluyó que el uso de un sistema de admisión hospitalaria mejoró los procesos de admisión y del Hospital Nacional "Sergio E. Bemales".

#### **PALABRAS CLAVE**

PROCESO DE ADMISIÓN - TIEMPO DE BÚSQUEDA DE HISTORIAS CLÍNICAS -SISTEMA ADMISIÓN -TIEMPO DE REGISTRO DE ATENCIÓNES MÉDICAS - HISTORIA CLÍNICA

#### <span id="page-4-0"></span>**ABSTRACT**

This research involved the development, implementation and evaluation of a system of admission for the admission process of the National Hospital "Sergio E. Bemales", based on the parties to this process such as patient admission, appointment scheduling, medica} scheduling and management of medical records, in order to determine the influence of a computer system in the admissions process of the same hospital, specifically the main features of this process, such as data availability and data recording, which was aimed at evaluating the time spent searching for medical records and the time of registration of medical attention respectively.

The computer system of hospital admission was developed with the RUP methodology which it was established by the computer office of the National Hospital "Sergio E. Bemales" as a standard for the analysis and software development as well as using the Visual Studio development tool .NET 2008 and the SQL Server database engine, also established by the same office.

The methodology used for the research was quantitative deductive, and as type of study used the experimental with design pre-experimental research of pretest and posttest; for this purpose, established a sample of 68 medical attention per day, which were evaluated from 14 to 19 May 2012 for the pretest, and 21 to 26 May 2012 for post test. For hypothesis testing was used the Wilcoxon test because the samples collected in the experiment did not show normal distribution.

Finally, the investigation showed that the use of hospital admission system was able to reduce the search time a medical record in 91.01%, equivalent to 304.2623 seconds or 5.0710 minutes on average and also managed to decrease the time of registration of medical attention by 74.50%, which equals 180.23 seconds or 3.0038 minutes on average.

It was concluded that the use of the system of hospital admission improved the admission processes of the National Hospital "Sergio E. Bernales ".

#### **KEYWORDS**

ADMISSION PROCESS - TIME SEARCH MEDICAL RECORDS - ADMISSION SYSTEM - RECORDING TIME OF MEDICAL ATTENTION - MEDICAL RECORDS

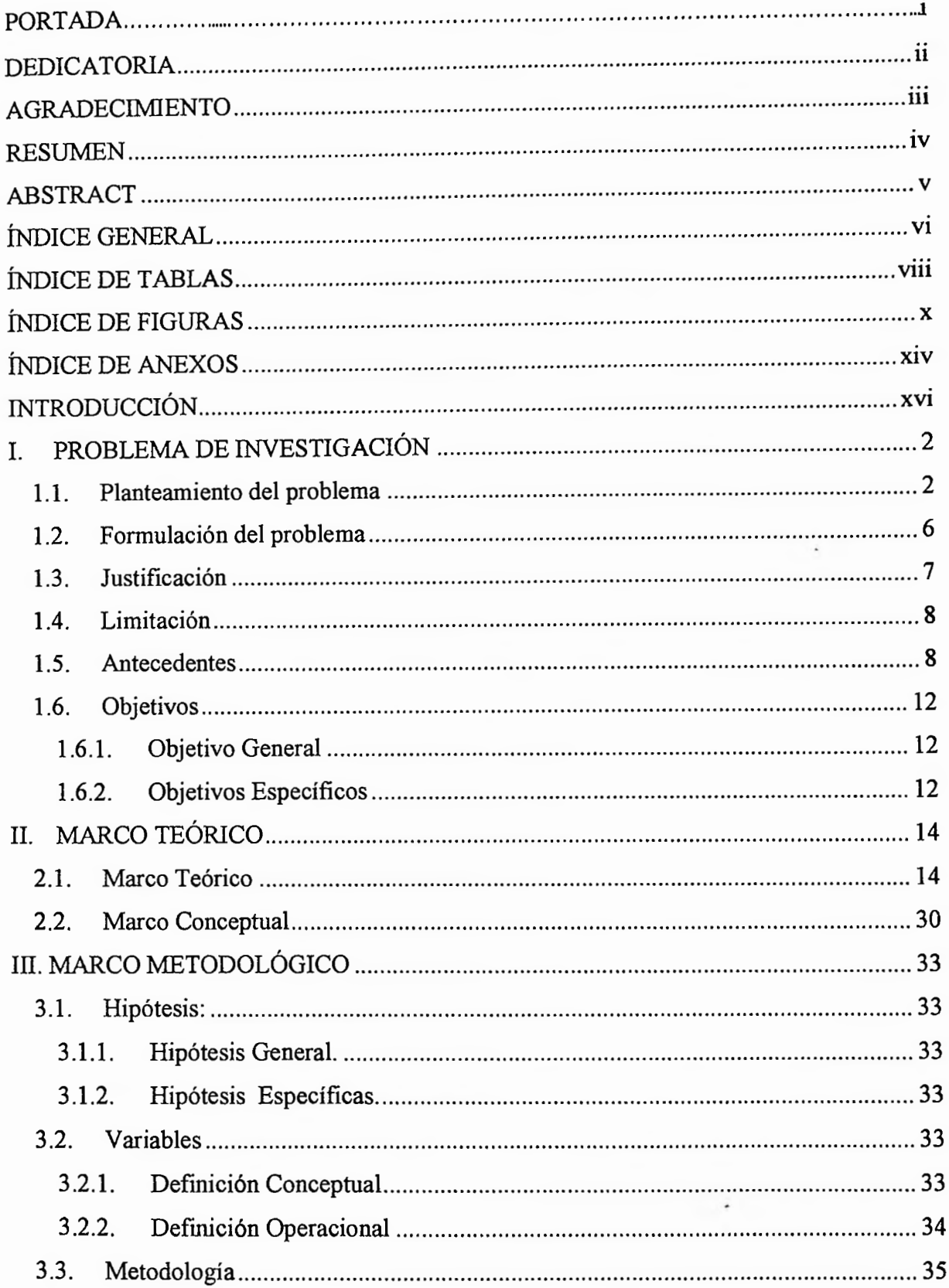

## <span id="page-5-0"></span>ÍNDICE GENERAL

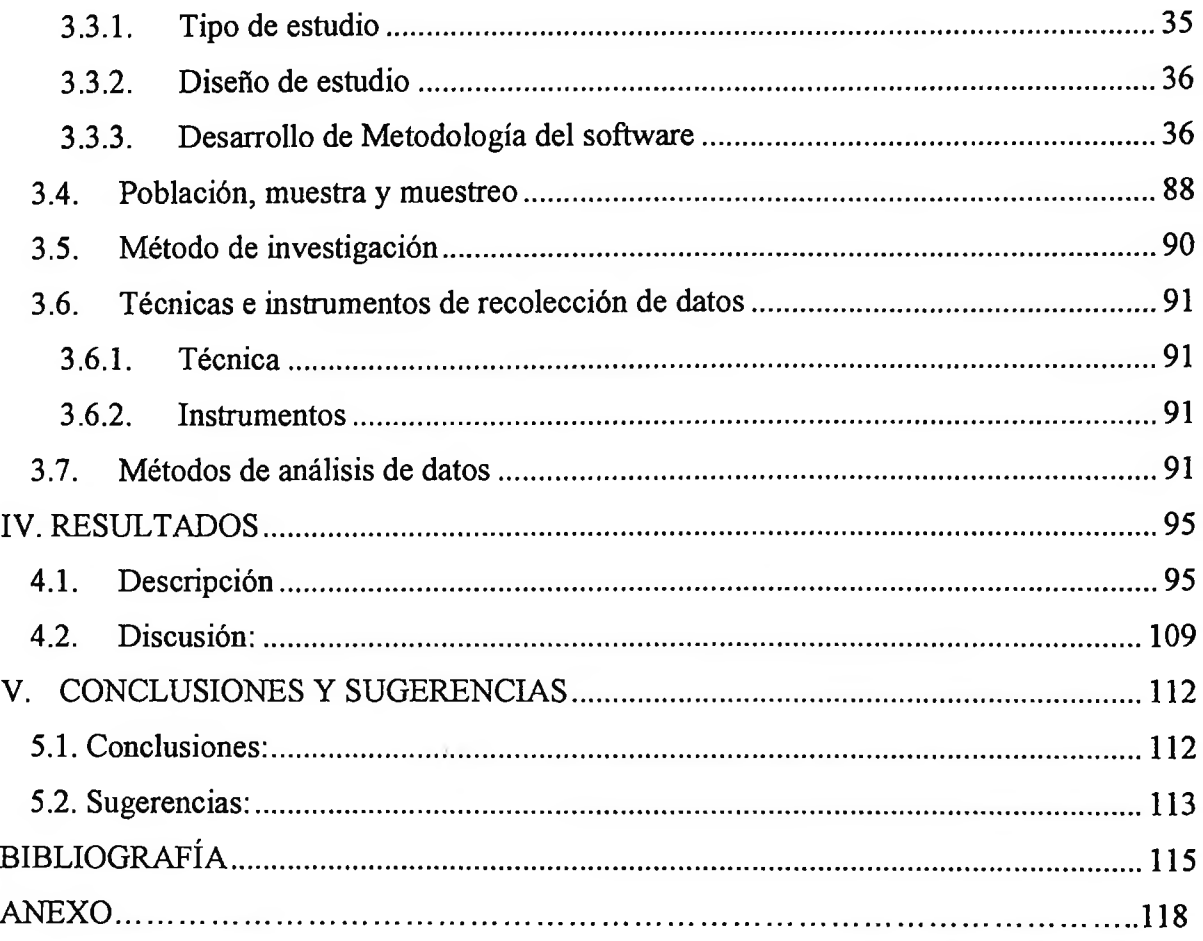

 $\pm 2$ 

## <span id="page-7-0"></span>**ÍNDICE DE TABLAS**

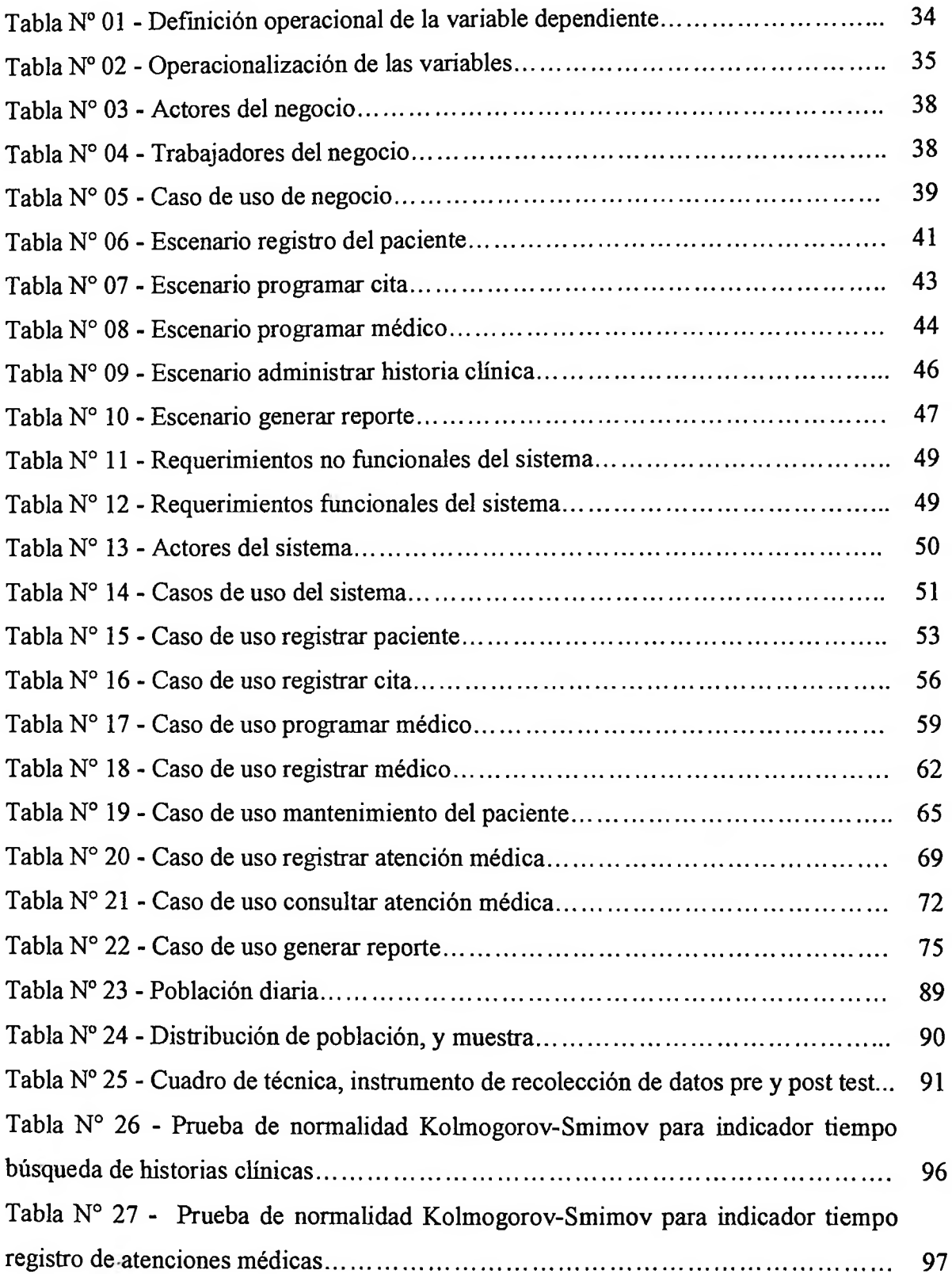

 $\sim 100$ 

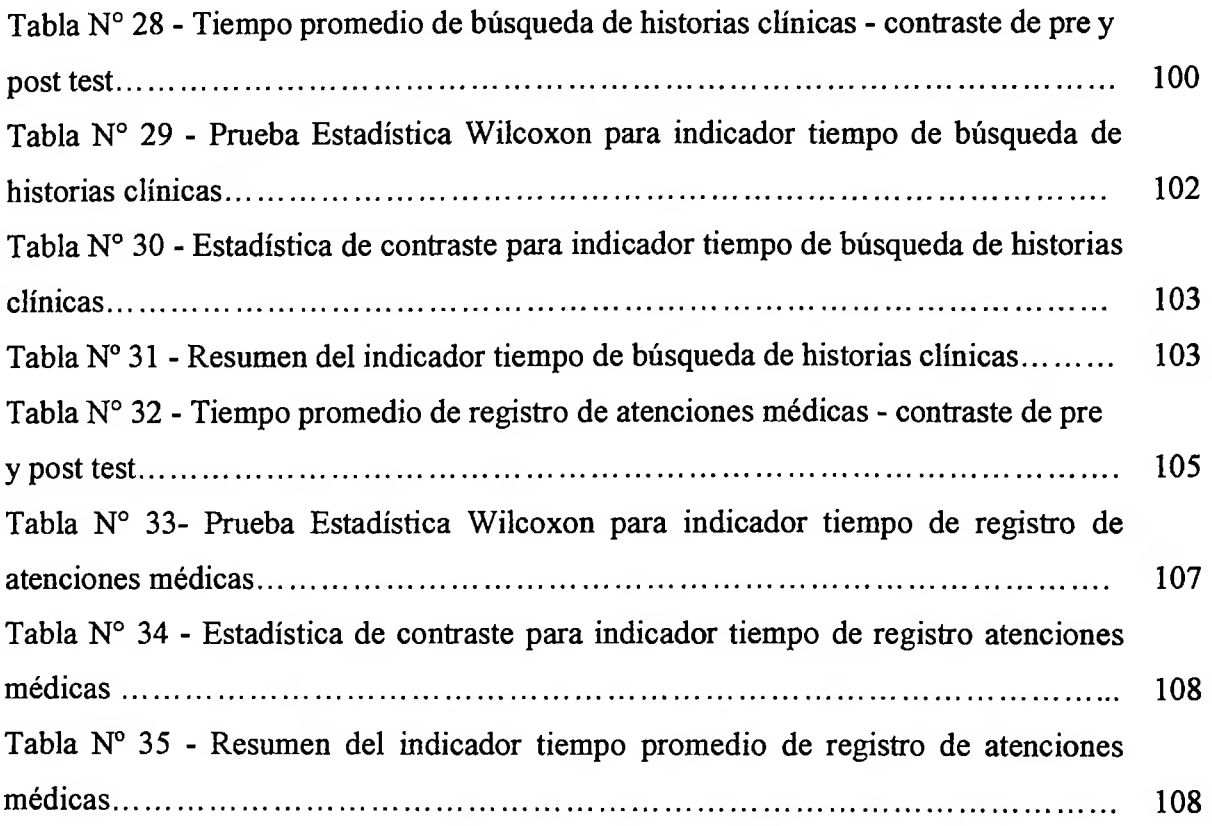

# <span id="page-9-0"></span>**ÍNDICE DE FIGURAS**

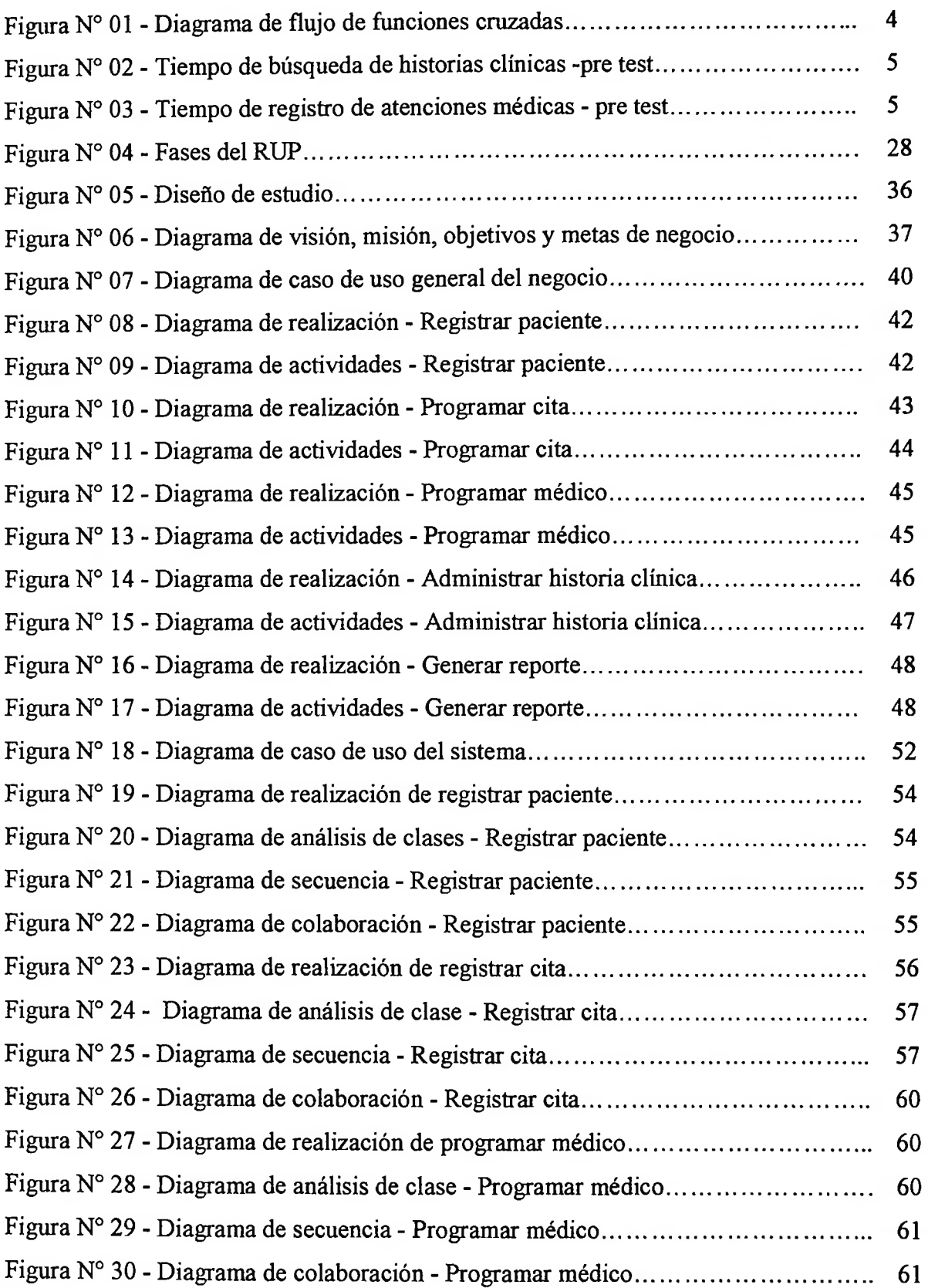

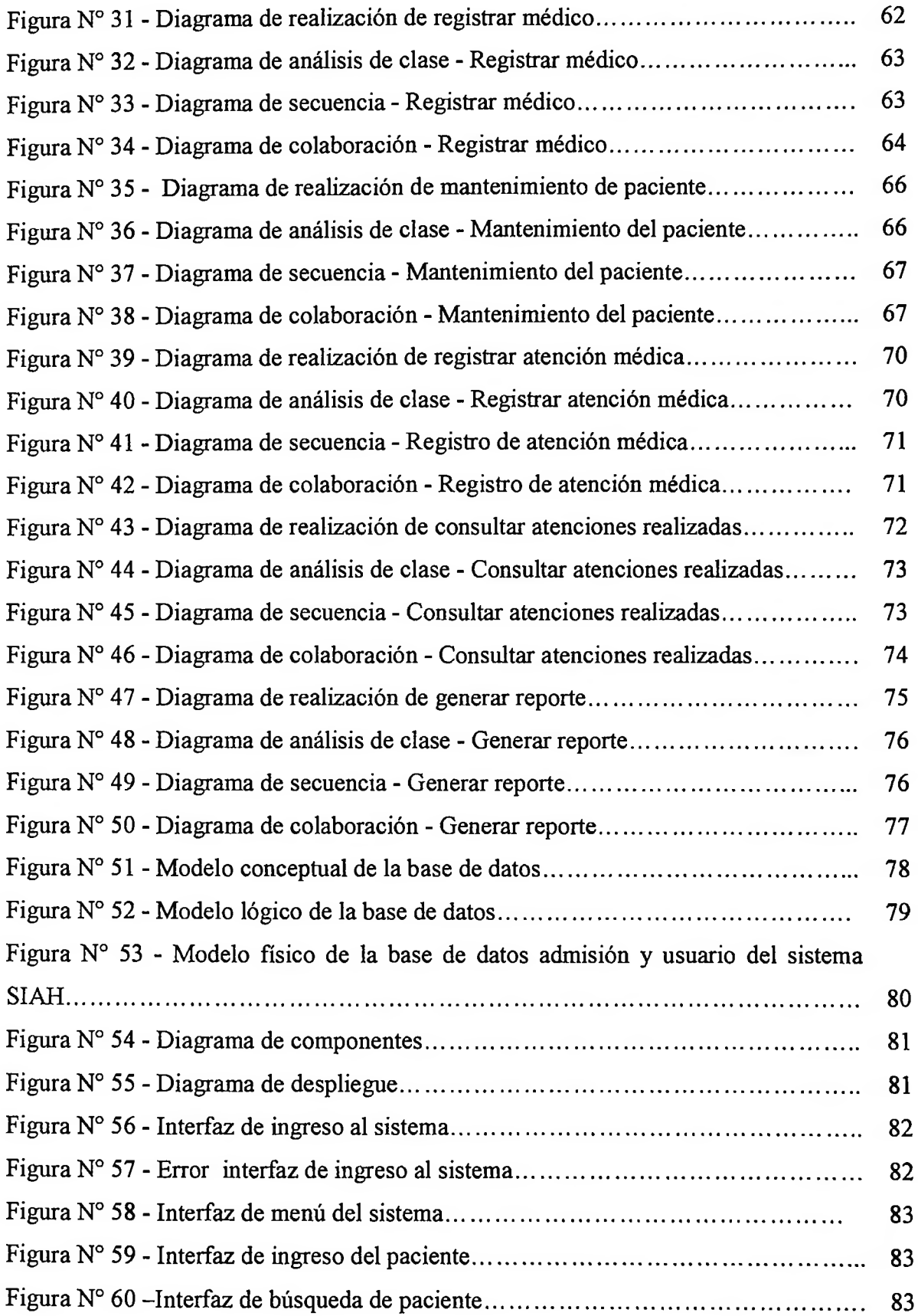

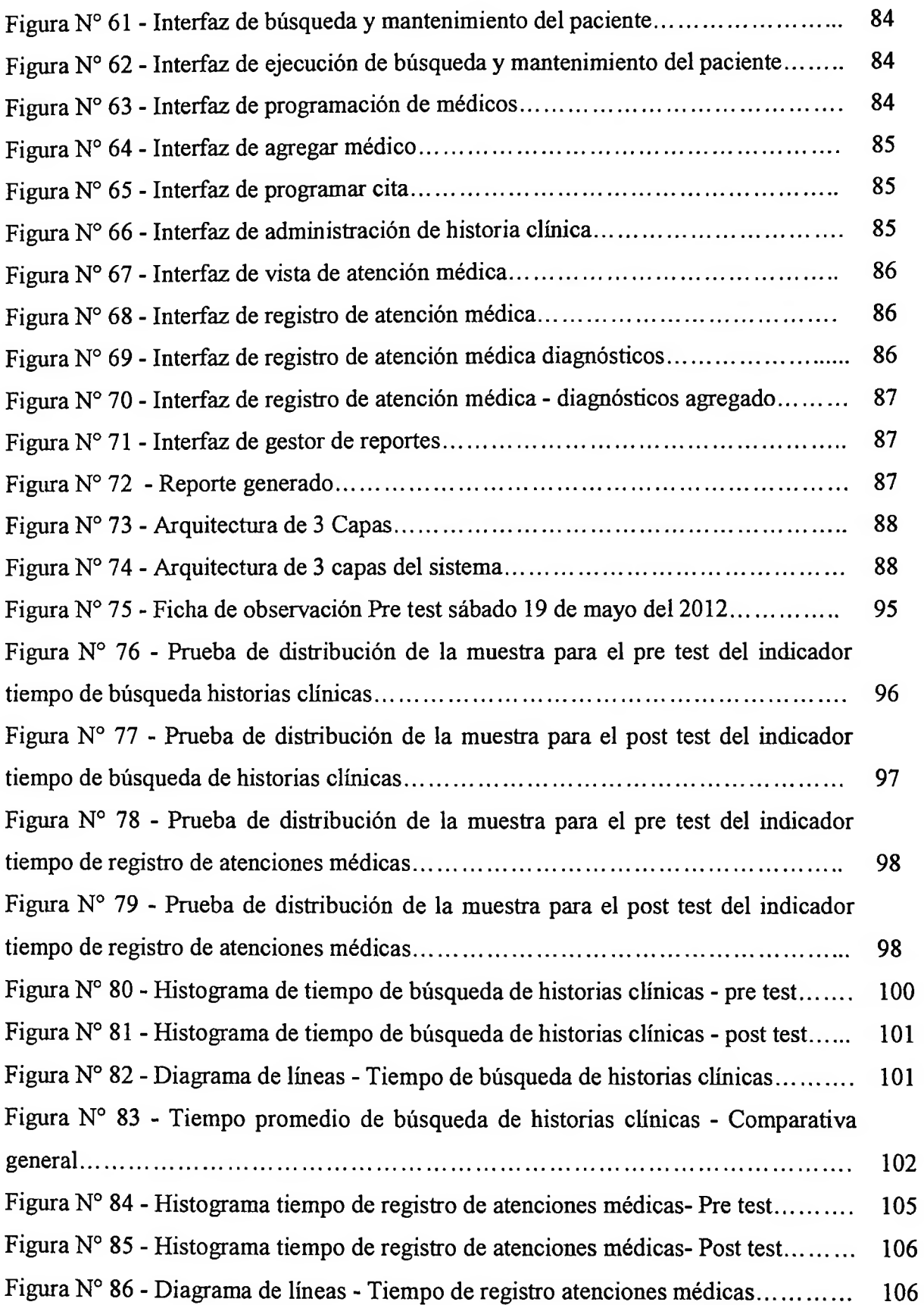

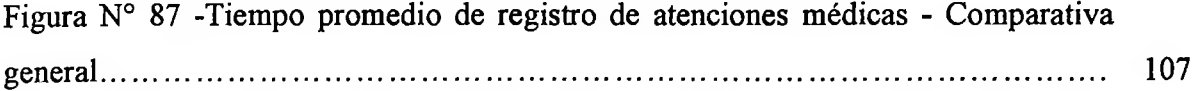

 $\alpha = \alpha$  .

 $\sim 100$  km  $^{-1}$ 

### <span id="page-13-0"></span>**ÍNDICE DE ANEXOS**

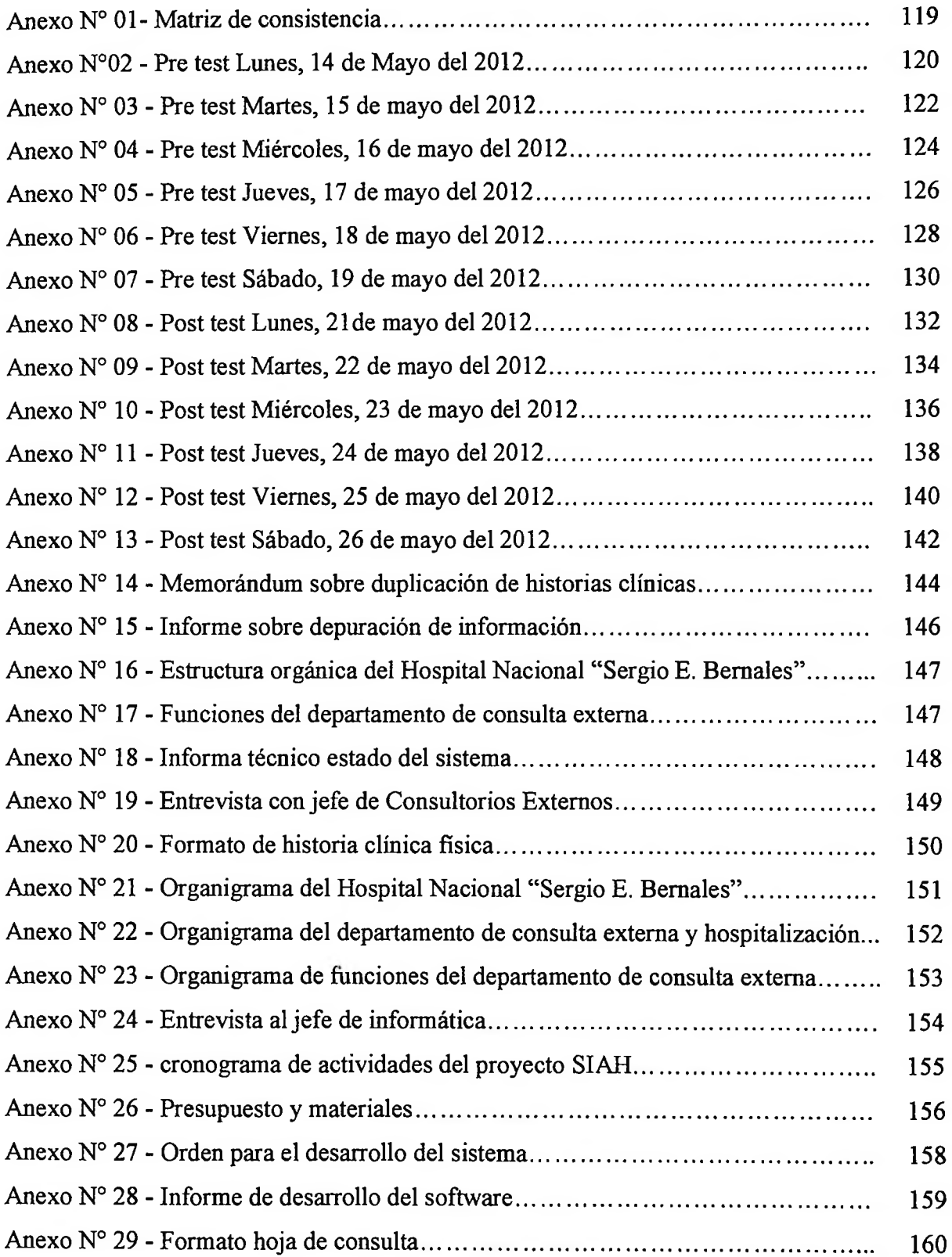

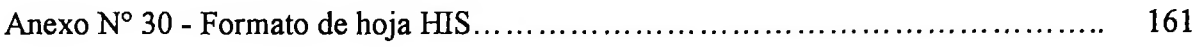